## **Artículos HOWTO - Administración de Slackware**

A comparación de otras distribuciones, Slackware por lo general limita las herramientas de uso exclusivo. Sin embargo, existen algunos casos donde ciertas tareas son exclusivas a Slackware. Esta sección incluye esos casos especificos.

¿Te sientes inspirado? ¿Quieres escribir tu propio HOWTO para administración de Slackware? Escribe el nombre de una nueva página (sin espacios, utiliza un guion bajo) ¡y comienza a crear!Ud. no tiene privilegios para crear la pagina

## **Vista general de HOWTOs para administración de Slackware**

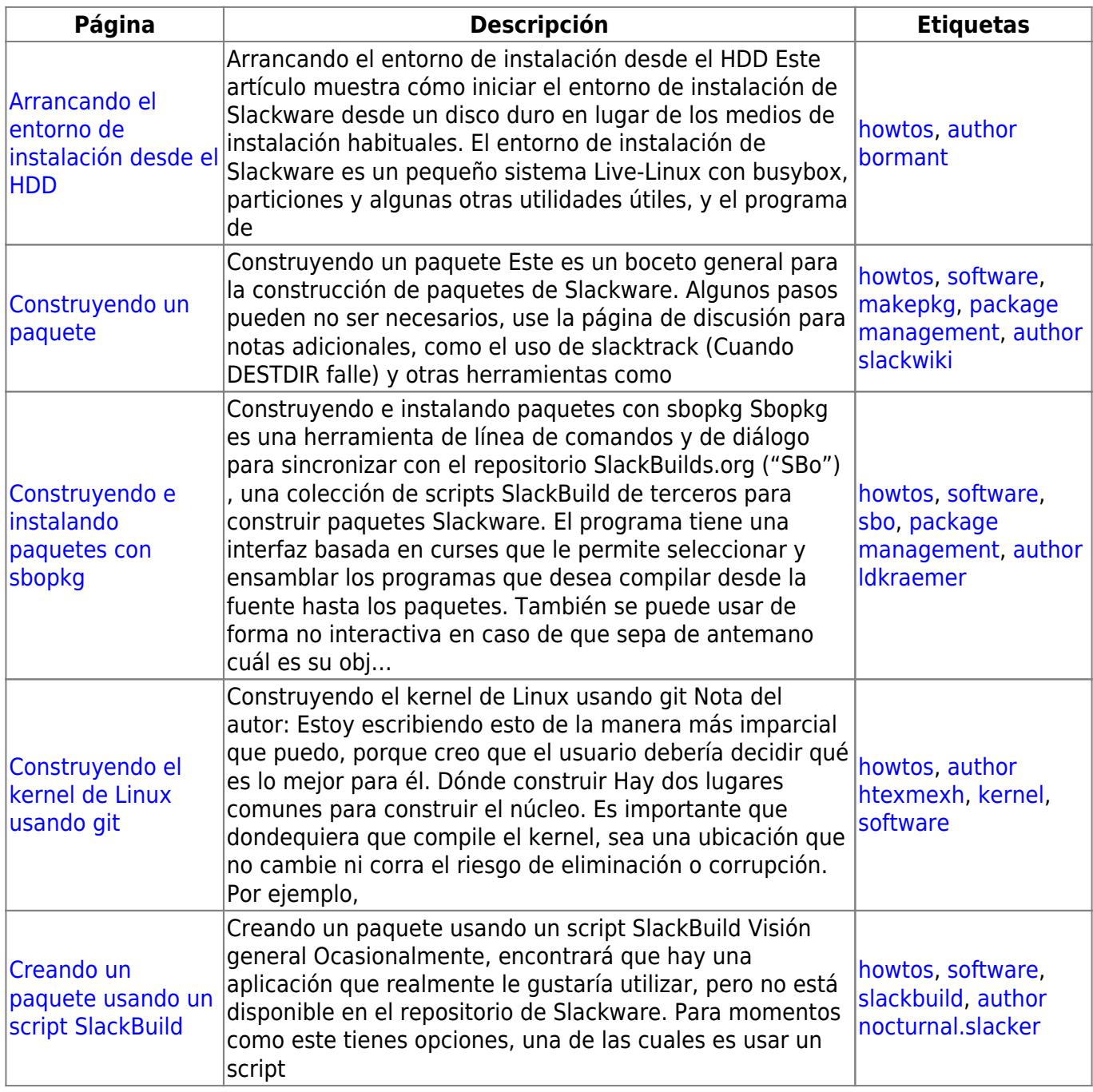

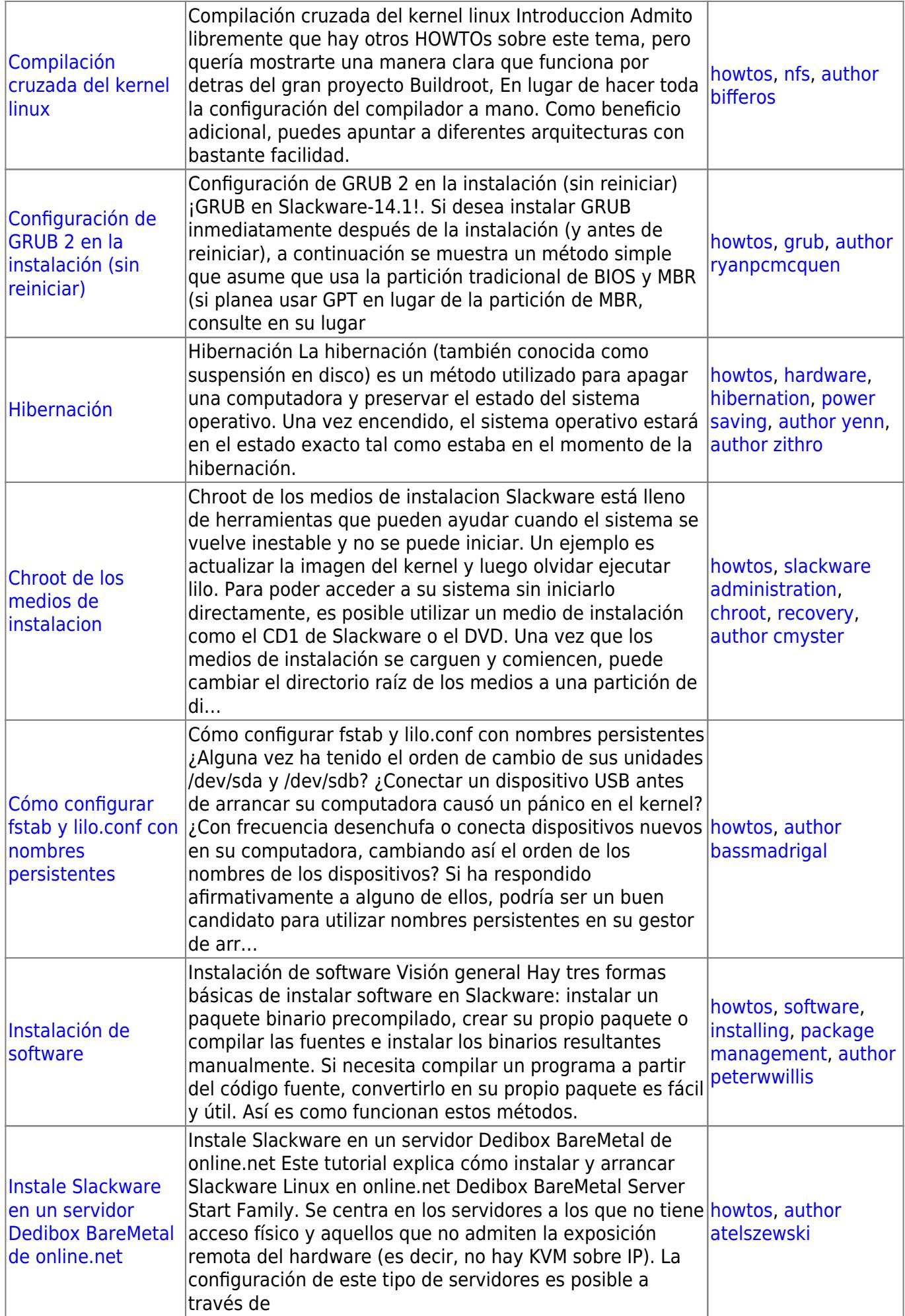

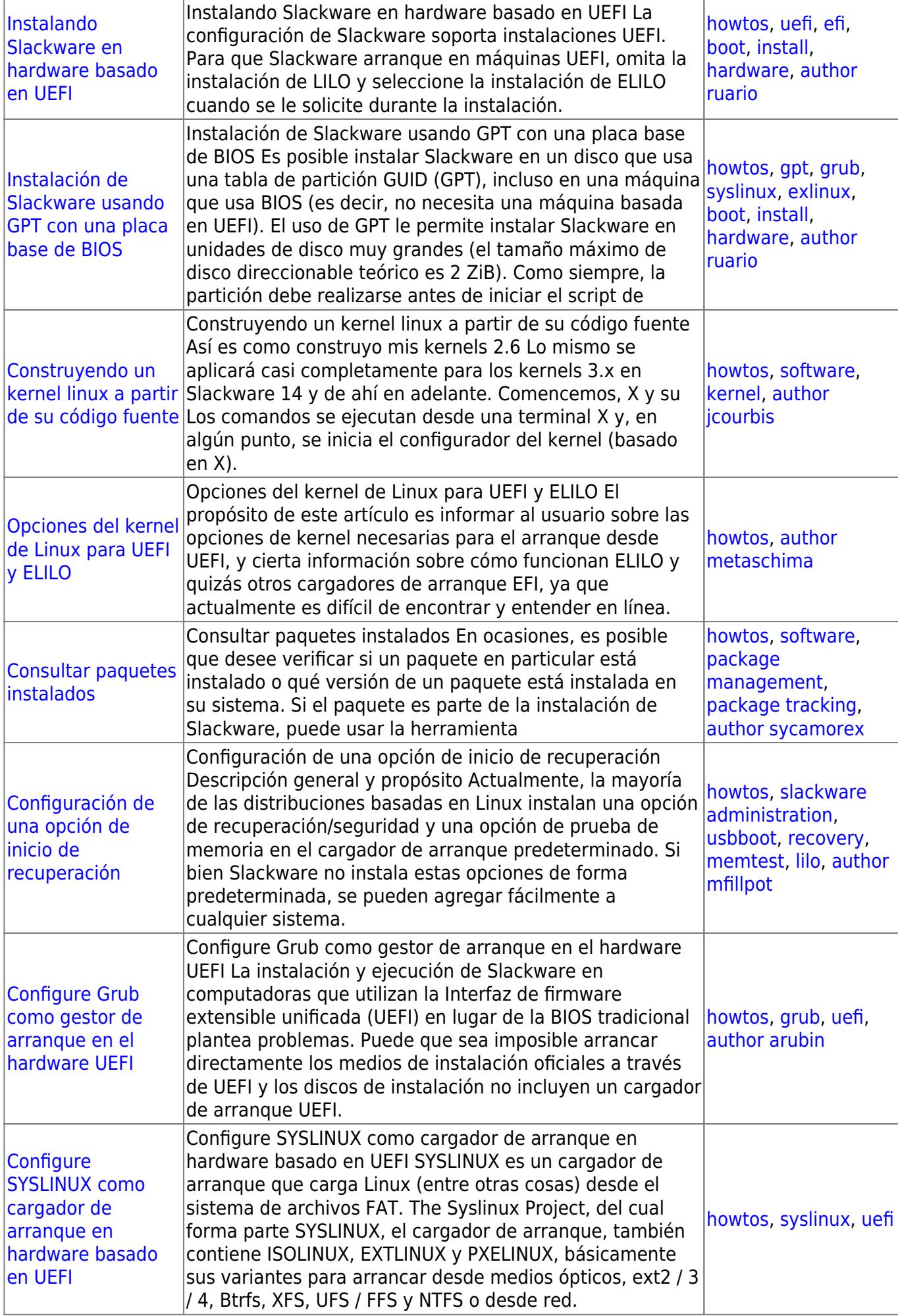

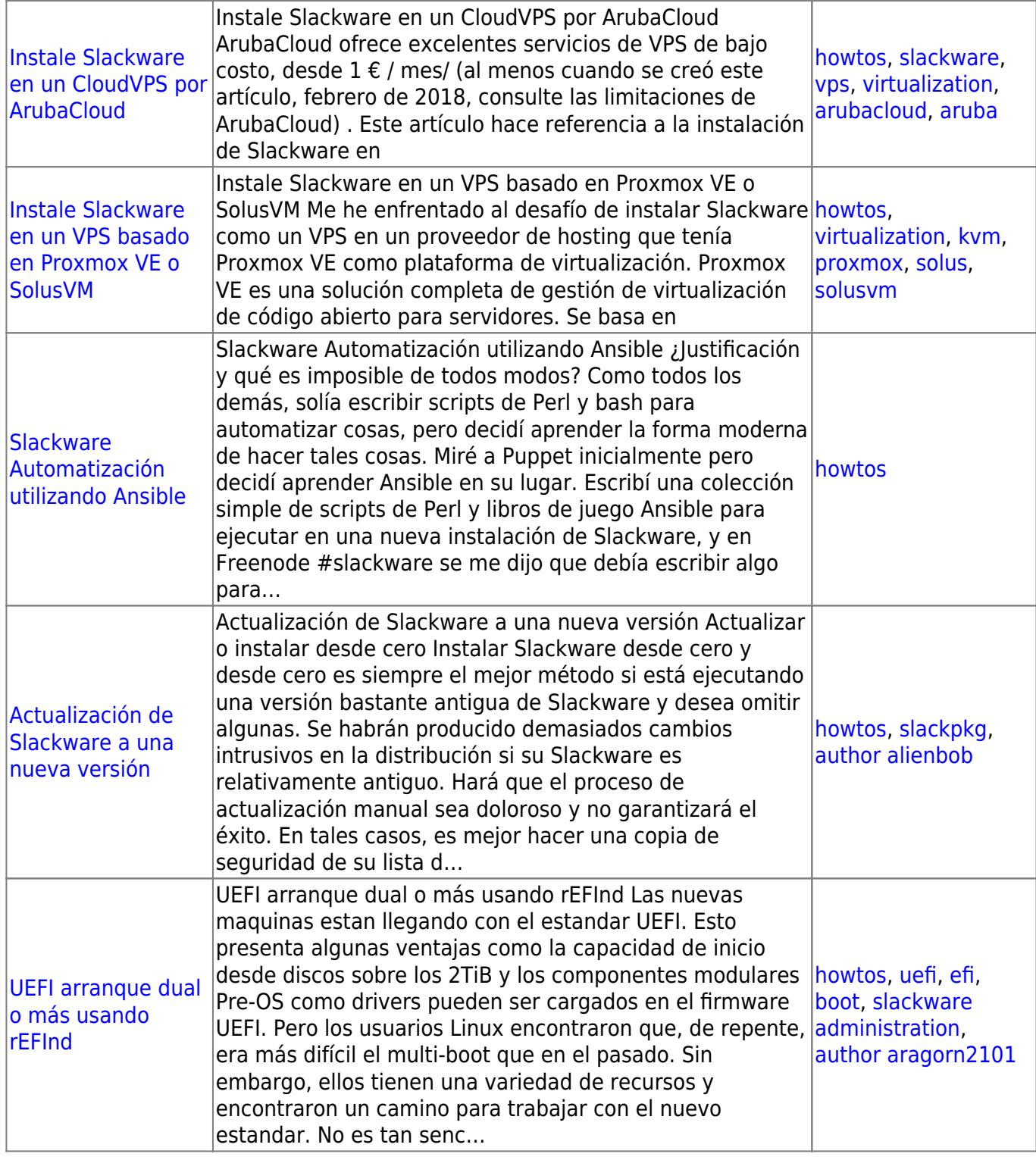

## [howtos](https://docs.slackware.com/tag:howtos), [topic page](https://docs.slackware.com/tag:topic_page?do=showtag&tag=topic_page)

From: <https://docs.slackware.com/> - **SlackDocs**

Permanent link: **[https://docs.slackware.com/es:howtos:slackware\\_admin:start](https://docs.slackware.com/es:howtos:slackware_admin:start)**

Last update: **2019/02/19 20:25 (UTC)**

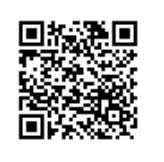

SlackDocs - https://docs.slackware.com/